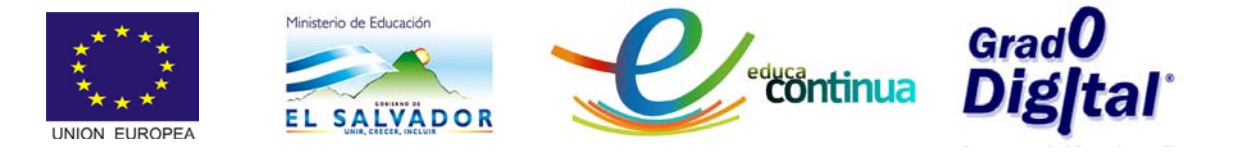

# **MANUAL DEL MÓDULO III<br>ELEMENTOS DE ÁLGEBRA**

#### Contenido

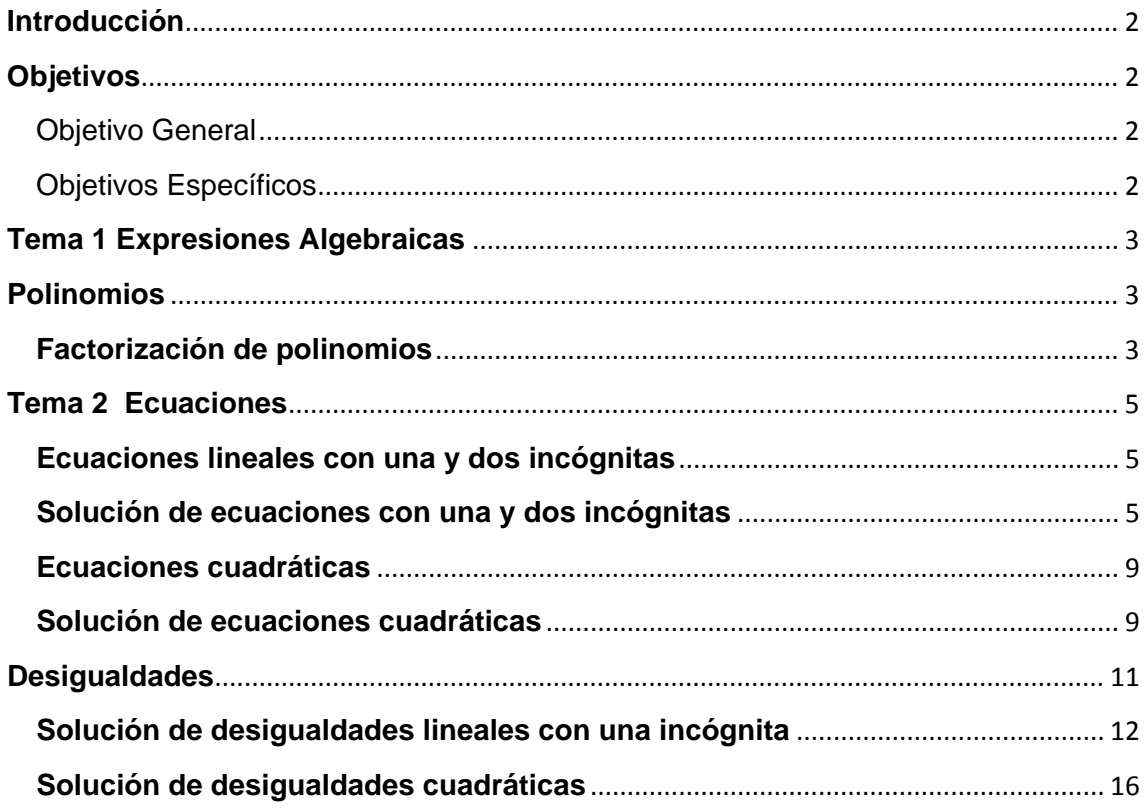

 $\mathbf{1}$ 

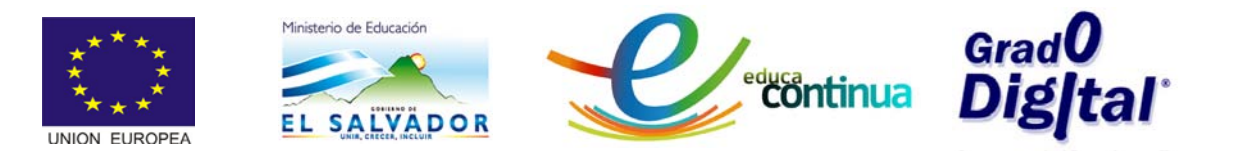

### <span id="page-1-0"></span>**Introducción**

En el módulo III **"***ELEMENTOS DE ALGEBRA***",** se trabajará con la Barra de Entrada, la Vista Algebraica, y la Vista Gráfica para analizar la forma de introducir expresiones algebraicas tales como polinomios, ecuaciones etc. para describir e ilustrar el proceso de factorización, solución de ecuaciones lineales con una y dos incógnitas y su visualización en la Vista Gráfica para analizar la solución, aplicando el método gráfico así como la solución de desigualdades lineales y cuadráticas.

Para realizar las actividades de este módulo se pretende que el docente revise el material del módulo III: recursos multimedia, plan del módulo, manual; así como también la descripción sobre la Barra de Entrada y su ayuda plasmada en el material multimedia del módulo I.

### <span id="page-1-1"></span>**Objetivos**

#### <span id="page-1-2"></span>**Objetivo General**

Resolver ecuaciones y desigualdades lineales y cuadráticas.

#### <span id="page-1-3"></span>**Objetivos Específicos**

- Describir y practicar el proceso de introducción de expresiones algebraicas.
- Describir y ejemplificar el proceso de solución de ecuaciones lineales y cuadráticas.
- Describir y ejemplificar el proceso de solución de las desigualdades lineales y cuadráticas.

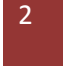

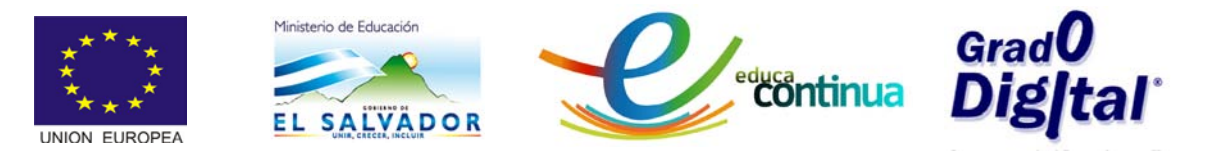

# <span id="page-2-0"></span>**Tema 1 Expresiones Algebraicas**

## <span id="page-2-1"></span>**Polinomios**

• Se llama expresión algebraica a toda constante, variable o bien a toda combinación de constantes y potencias de variables que estén ligadas por alguno de los signos de operación +, − ,×, ÷ . Según el número de términos que estén ligados por dichos signos las expresiones algebraicas se clasifican en monomios y polinomios.

Los monomios son los que carecen de signos de operación ; mientras que las expresiones que tienen uno o más signos se denominan polinomios.

# **Factorización de polinomios**

- <span id="page-2-2"></span>• Factorizar una expresión algebraica es expresarla como una multiplicación de dos o más factores que pueden ser números o y/o letras. En ese sentido factorizar un polinomio es expresarlo como el producto de números y/o letras tales que al efectuar la multiplicación se reproduzca la expresión original.
- Para factorizar manualmente una expresión algebraica existen diferentes formas dependiendo de la naturaleza de la expresión, el conjunto de esas formas de factorizar se denominan casos del factoreo y cada una de las ellas tiene un proceso particular que seguir; mientras que si hacemos uso de GeoGebra la factorización se facilita pues independientemente de la naturaleza de la expresión el proceso es el mismo.

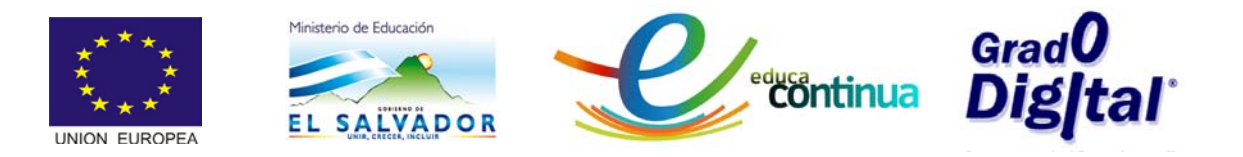

• Para factorizar haciendo uso de GeoGebra digitar en la Barra de Entrada o en la Hoja de Cálculo "Factoriza (polinomio), damos Enter y se tendrá en la Vista Algebraica la expresión ya factorizada.

*Ejemplo:* factorizar el polinomio  $x^2 - 13x + 42$  (ver video sobre factorización de polinomios)

Solución:

- Tener activada solamente la Vista Algebraica( recuerde desde el Menú Vista de la Barra de Menú)
- $\checkmark$  Digitar en la Barra de Entrada "Factoriza( $x^2 13x + 42$ )"

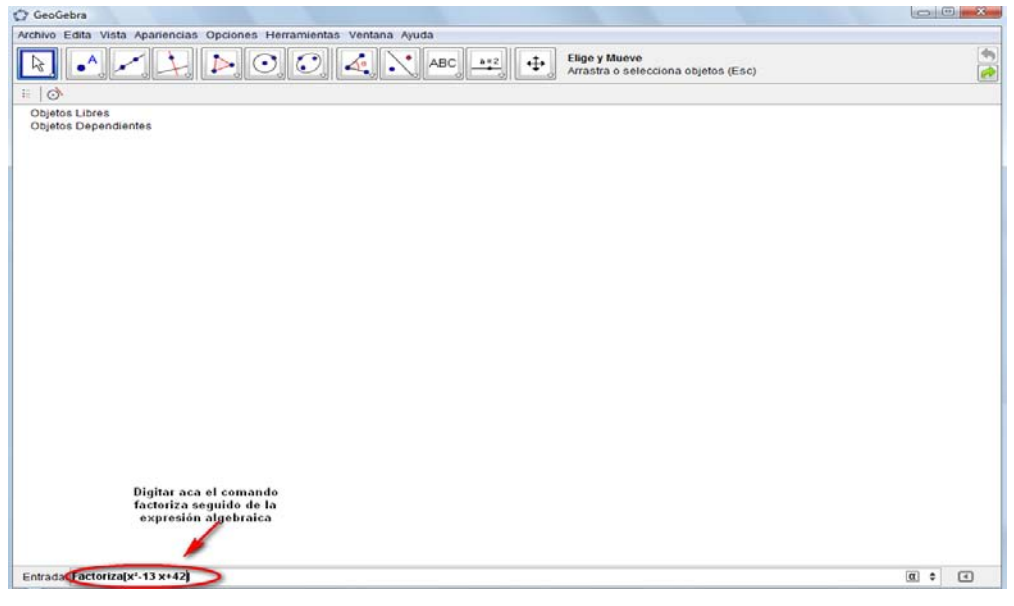

**Figura 1: Introducción de expresiones algebraicas**

 $\checkmark$  Dar Enter y se tendrá en pantalla, la figura que se muestra a continuación.

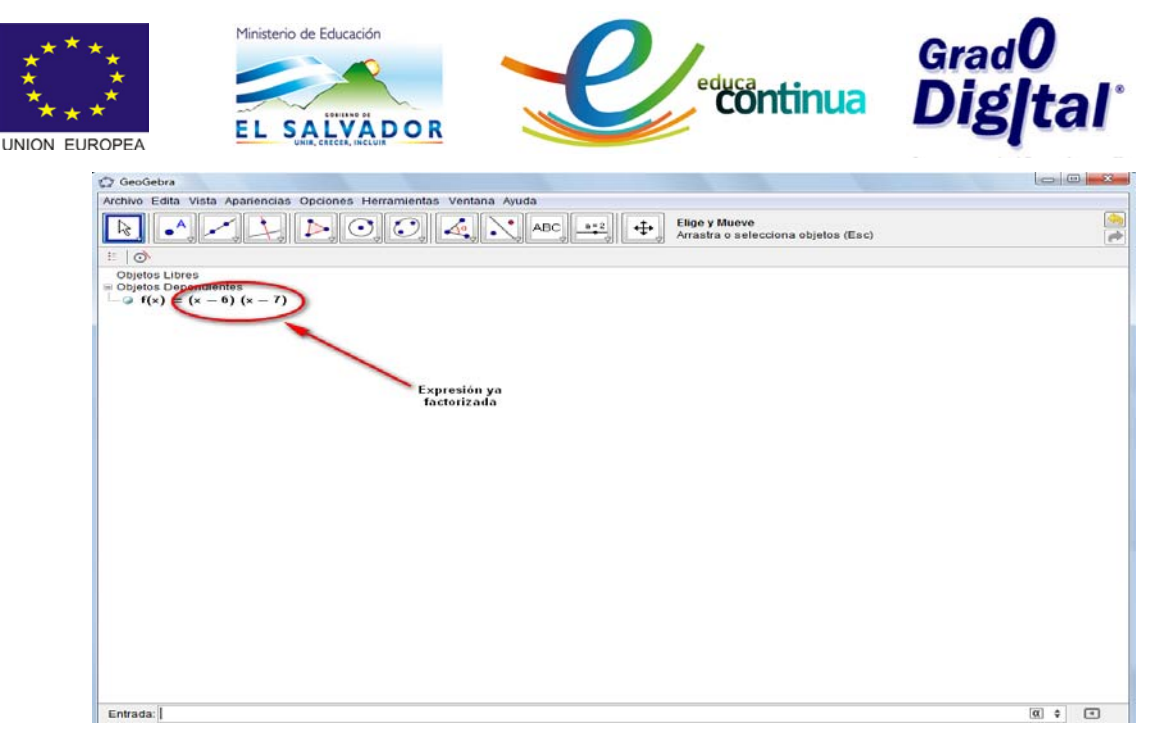

**Figura 2: Factorización de expresiones algebraicas**

 $\checkmark$  De los dos pasos anteriores se puede determinar que al Factorizar la expresión  $x^2 - 13x + 42$  se obtiene  $(x - 6)(x - 7)$ ; es decir

$$
x^2-13x+42=(x-6)(x-7)
$$

**: Trabajar los ejercicios presentados en la guía sobre elementos de algebra.**

#### <span id="page-4-0"></span>**Tema 2 Ecuaciones**

#### <span id="page-4-1"></span>**Ecuaciones lineales con una y dos incógnitas**

• Una ecuación lineal o de primer grado es aquella que en su planteamiento involucra una o mas variables elevadas a la primera potencia; es decir el exponente es la unidad. Por ejemplo  $3 x - 8 = 20$ ,  $2 x + 5 y = 9$ , las dos son lineales, con la diferencia que la primera tiene una incógnita y la segunda dos incógnitas.

## <span id="page-4-2"></span>**Solución de ecuaciones con una y dos incógnitas**

- Para resolver las ecuaciones lineales con una incógnita se aplican las diferentes propiedades de las ecuaciones que permitan poco a poco realizar el despeje de la variable de interés; pero si se hace uso de GeoGebra, entonces es necesario.
	- o Activar la Vista Algebraica.

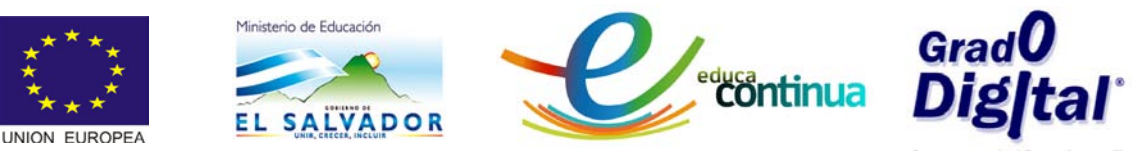

- o Digitar la ecuación en la barra de entrada.
- o Dar, Enter.

*Ejemplo:* resolver la siguiente ecuación  $x + 3 = 5x + 11$ 

- $\checkmark$  Activar únicamente la Vista Algebraica y la Vista Gráfica
- $\checkmark$  Digitar la ecuación en la Barra de Entrada.

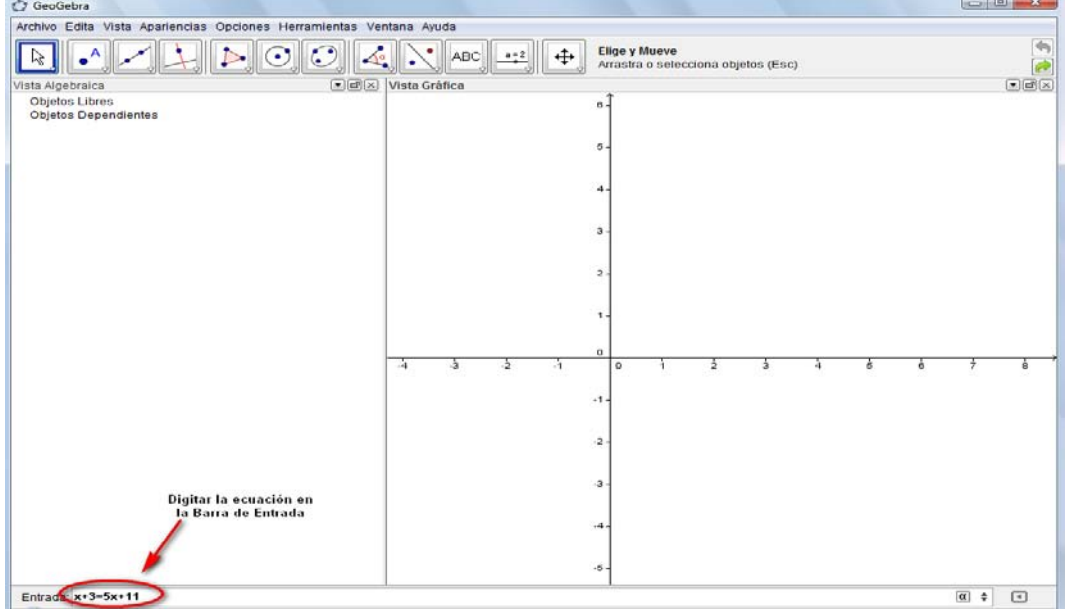

**Figura 3: Introducción de ecuaciones**

 $\checkmark$  la ecuación en forma analítica y gráfica, tal como se muestra en la figura 4. Dar Enter y se tendrá en pantalla la solución de

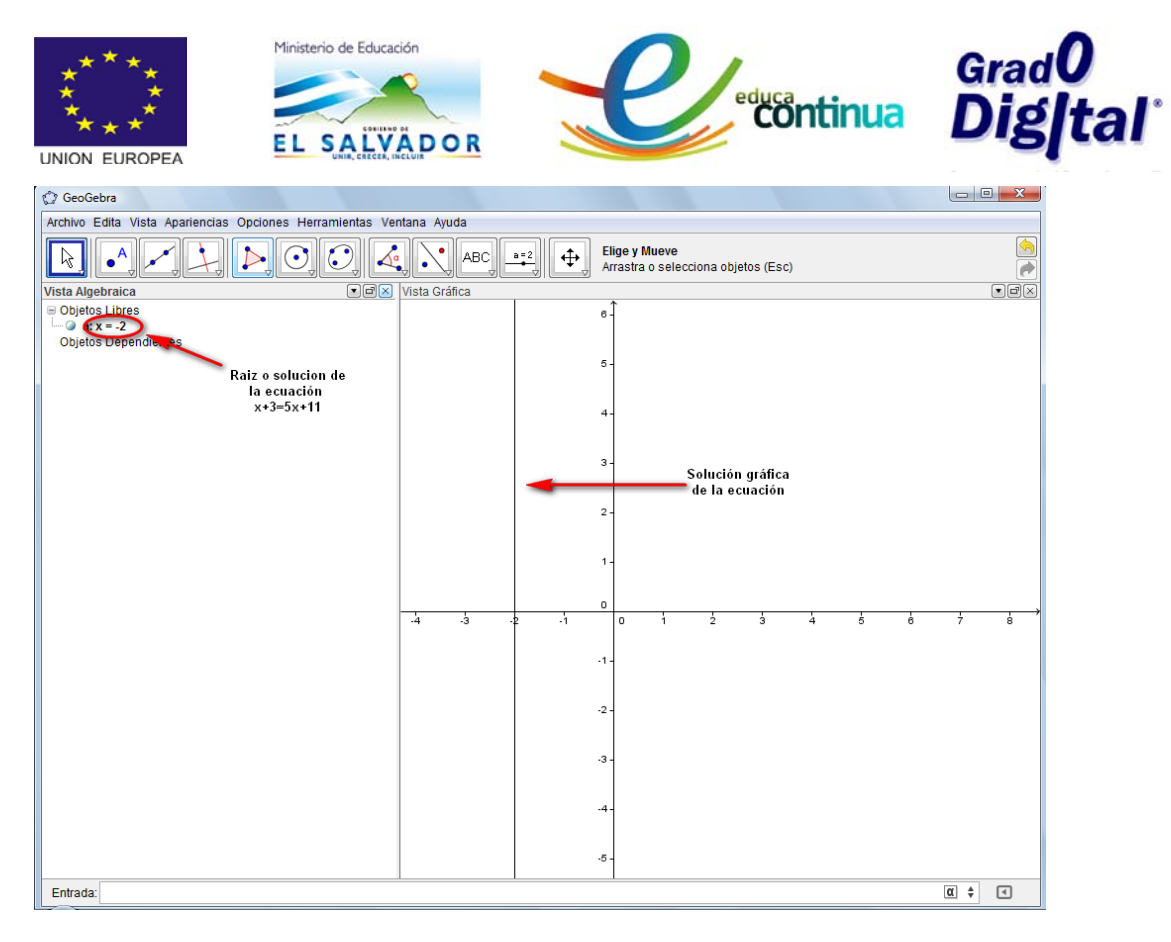

**Figura 4: Solución de ecuación lineal con una incógnita.** 

- Para resolver ecuaciones lineales con dos incógnitas, se aplica el proceso siguiente:
	- o Se introducen las ecuaciones una después de la otra.
	- o Se determina el punto de intersección de la gráfica de las dos ecuaciones.
	- o Las coordenadas del punto de intersección de las gráficas es el conjunto solución del sistema.

*Ejemplo:* Determinar el conjunto solución del sistema de ecuaciones lineales

 $\begin{cases} 2x + y = 3 \\ 3x - 7y = 30 \end{cases}$ 

Solución: (ver video sobre solución de de ecuaciones)

 $\checkmark$  Introducir la ecuación 1

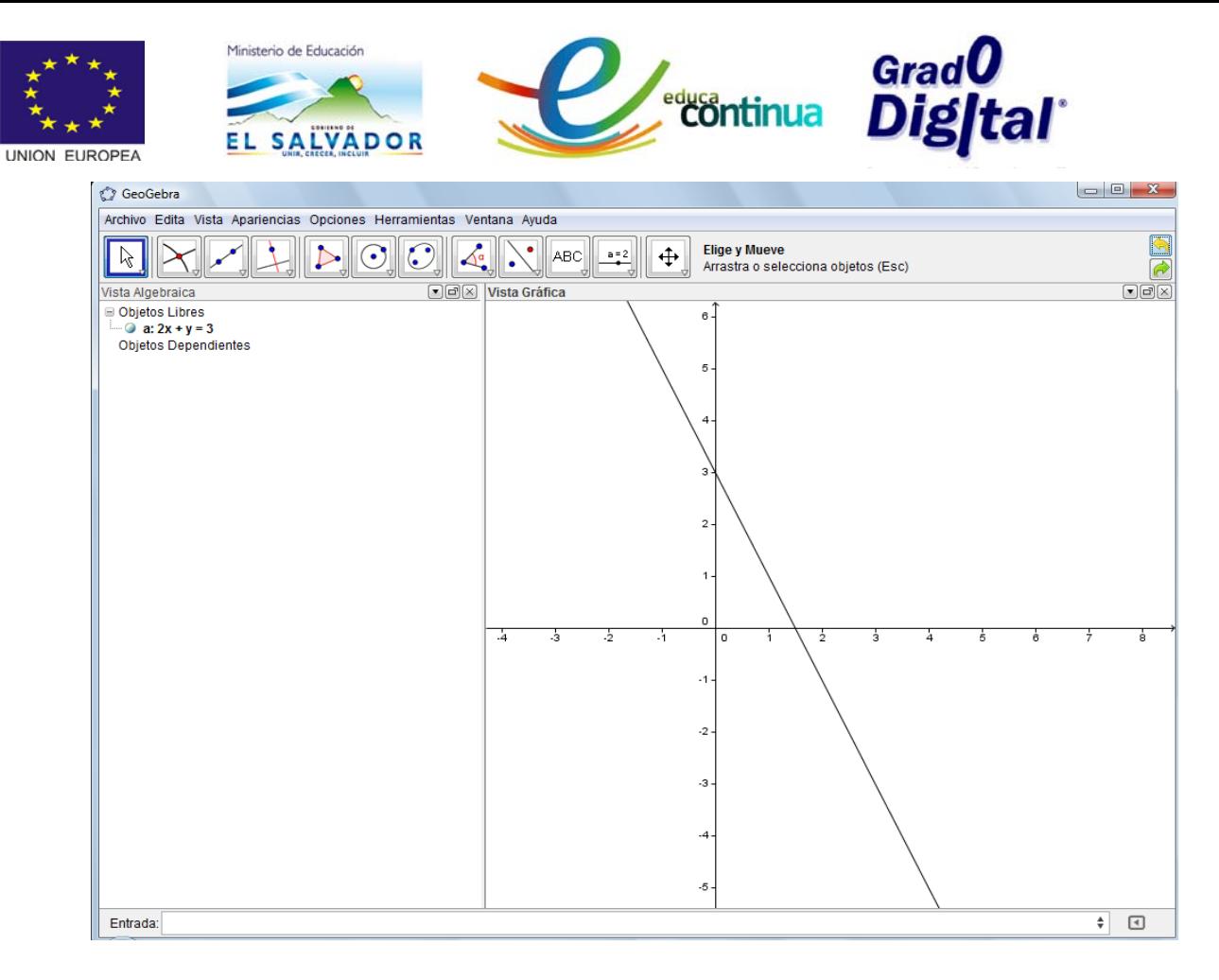

**Figura 5: Introducción de ecuaciones con dos incógnitas.** 

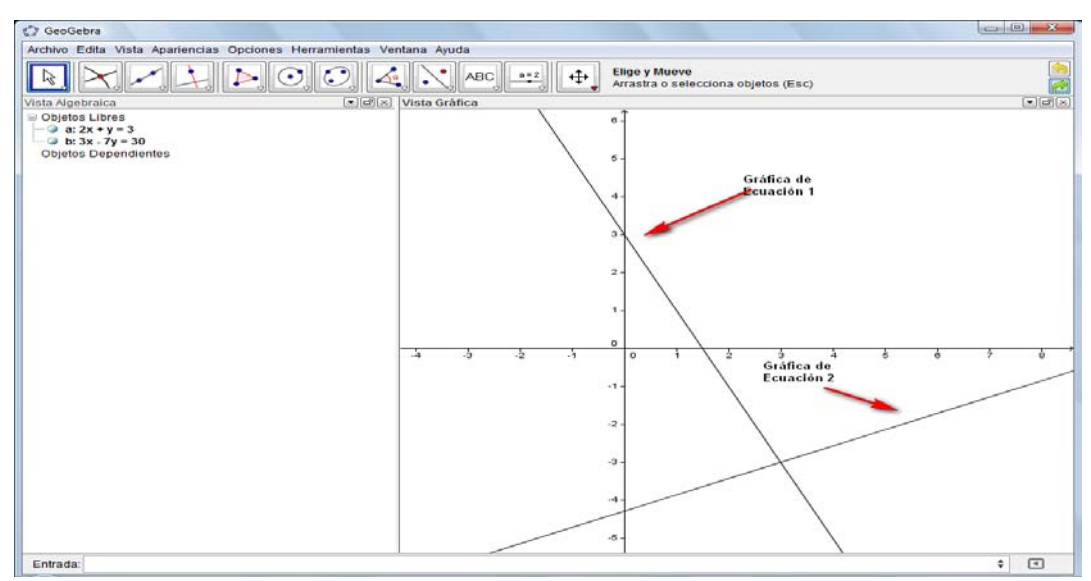

#### $\checkmark$  Introducir la ecuación 2

**Figura 6: Introducción de ecuaciones con dos incógnitas.** 

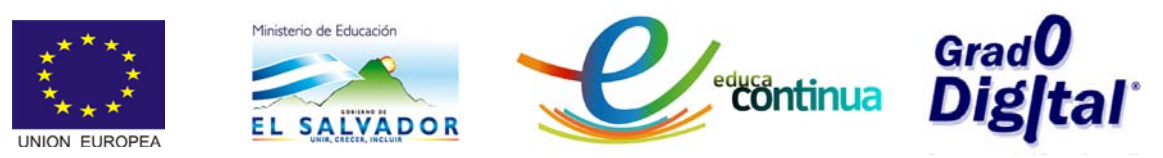

 $\checkmark$  Determinar el punto de intersección de ambas gráficas

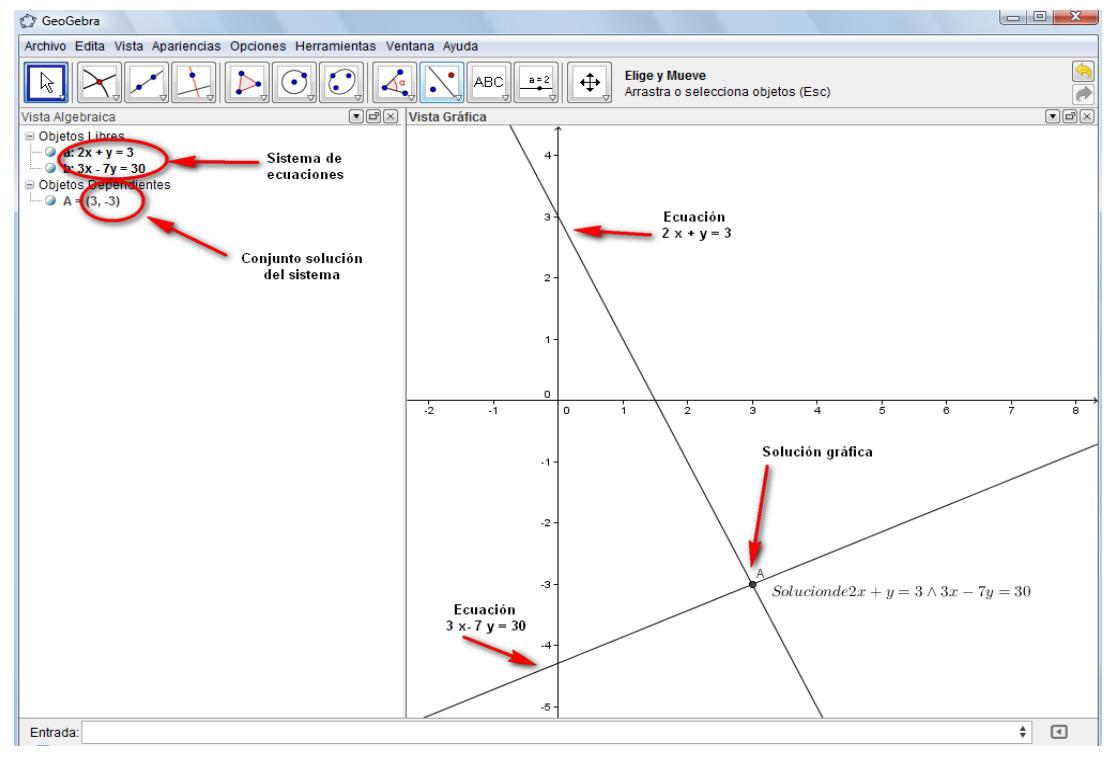

**Figura 7: Solución de sistemas de ecuaciones**

# <span id="page-8-0"></span>**Ecuaciones cuadráticas**

- Una ecuación de segundo grado o ecuación cuadrática, es aquella que la incógnita tiene, dos como mayor exponente. La expresión general de una ecuación cuadrática es
- $ax^2 + bx + c = 0.$

## <span id="page-8-1"></span>**Solución de ecuaciones cuadráticas**

- La ecuación cuadrática se puede resolver manualmente aplicando los siguientes métodos:
	- o Completando cuadrados
	- o Factoreo
	- o Formula general.
- Cuando se resuelve ecuaciones cuadráticas aplicando cualquiera de los métodos mencionados, se pueden tener tres casos

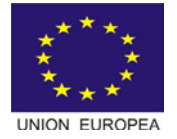

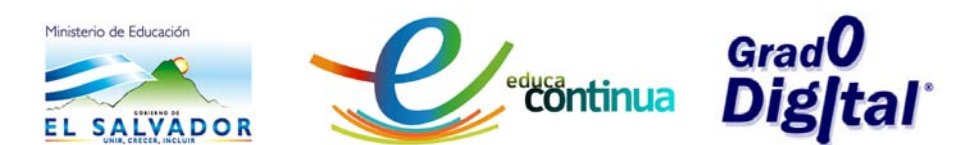

distintos: que la ecuación tenga dos soluciones, que tenga una sola ecuación o ninguna en el conjunto de números reales según sea la naturaleza de la ecuación.

• Cuando se resuelven las ecuaciones cuadráticas haciendo uso de GeoGebra, pueden tenerse los mismos casos mencionados anteriormente: pero en este caso resolver una ecuación cuadrática se vuelve muy fácil, pues basta con digitar la ecuación en la Barra de Entrada para que se refleje la o las soluciones en la Vista Gráfica tal como lo muestra en el ejemplo.

*Ejemplo:* Determinar la o las soluciones de la ecuación  $x^2 + 14x - 32 = 0$ 

Solución:

- Activar la Vista Algebraica y la Vista Gráfica de GeoGebra.
- $\checkmark$  Digitar la ecuación en la Barra de Entrada, así aparecerá, en la Vista Algebraica y la solución en la Vista Gráfica.

![](_page_9_Figure_8.jpeg)

#### **Figura 8: Ecuaciones cuadráticas.**

 $\checkmark$  Determinar las coordenadas del punto de intersección de la o las gráficas de de la solución con el eje x, esos son las raíces o soluciones de la ecuación.

![](_page_10_Picture_0.jpeg)

![](_page_10_Figure_1.jpeg)

**Figura 9: Raíces de ecuación cuadrática.**

# <span id="page-10-0"></span>**Desigualdades**

• Una desigualdad es la comparación de dos expresiones algebraicas mediante el uso de cualquiera de los símbolos siguientes:  $>$ ,  $\lt$ ,  $\leq$   $y \geq$ . Por ejemplo

 $5x + 12 < 13$ ,  $x^2 + 14x - 72 > 0$ .

- Los signos > o < determinan dos sentidos opuestos en las desigualdades, dependiendo si el primer miembro es mayor o menor que el segundo. Se dice que una desigualdad cambia de sentido, cuando el miembro mayor se convierte en menor o viceversa.
- Las desigualdades condicionales se llaman *inecuaciones*. Sean a, b ER y  $a \neq 0$ , una desigualdad de primer grado en una variable x se define como:
	- $a x + b > 0$
	- $\alpha$   $ax + b \ge 0$

![](_page_11_Picture_0.jpeg)

# <span id="page-11-0"></span>**Solución de desigualdades lineales con una incógnita**

• Una desigualdad se dice que es lineal o de primer grado cuando la incógnita aparece con un exponente igual a uno. Por ejemplo la desigualdad

 $5x - 7 > 4.$ 

 $a x + b \leq 0$ 

- Para resolver una desigualdad lineal de forma manual se aplican todas las propiedades de las desigualdades, hasta dejar sola la incógnita en el miembro izquierdo de la desigualdad, además es necesario recordar que la solución de una desigualdad no son valores aislados sino intervalos del conjunto de número reales que se ven determinados por el signo de relación que esté presente.
- Para resolver una desigualdad lineal en GeoGebra aplicaremos el siguiente proceso:
	- o Activar la Vista Algebraica y la Vista Gráfica de GeoGebra.
	- o Introducir la desigualdad en la Barra de Entrada.
	- o Dar Enter, aparecerá la solución en las dos vistas tal como se muestra en el ejemplo siguiente.

*Ejemplo1:* Determine el conjunto solución de  $6x - 9 \le 7x - 15$ Solución:

- $\checkmark$  Activar la Vista Grafica y la Vista Algebraica.
- $\checkmark$  Digitar la desigualdad en la Barra de Entrada.

![](_page_12_Figure_0.jpeg)

**Figura 10: Desigualdad Lineal.**

 $\checkmark$  Dar, Enter y se tendrá la figura 11

![](_page_12_Figure_3.jpeg)

**Figura 11: solución desigualdad Lineal.**

![](_page_13_Picture_0.jpeg)

![](_page_13_Picture_1.jpeg)

- $\checkmark$  Observe, en la Vista Algebraica aparece la desigualdad que se ha digitado; mientras que en la vista Gráfica aparece representada gráficamente el conjunto solución que corresponde al intervalo que va desde 6 hacia el más infinito.
- $\checkmark$  Recuerde que el conjunto solución se representa haciendo uso de los intervalos de número Reales de la manera siguiente:

#### *Conjunto solución:* [6, ∝[

**Observe que**: El corchete en el extremo que le corresponde al 6 se deja cerrado debido a que la línea límite está continua, lo que indica que el 6 es parte de la solución; es decir satisface la desigualdad. Además se debe recordar que los intervalos al infinito se dejan abiertos en ese extremo.

*Ejemplo 2:* Determine el conjunto solución de  $2x + 3 > 5x + 1$ 

Solución:

- $\checkmark$  Activar la Vista Grafica y la Vista Algebraica.
- $\checkmark$  Digitar la desigualdad en la Barra de Entrada.

![](_page_13_Figure_10.jpeg)

 $\checkmark$  Dar, Enter y se tendrá la figura 13

![](_page_14_Figure_0.jpeg)

**Figura 13: Solución de desigualdad lineal**

 $\checkmark$  Si el valor límite de la solución no es fácil de identificar, entonces se determina las coordenadas del punto de intersección con el eje X, haciendo uso de la Barra de Herramientas (tal como se estudió en el módulo I y que se puede recordar viendo el video sobre "Solución de desigualdades Lineales").

![](_page_15_Figure_0.jpeg)

**Figura 14: Identificación del límite de la solución**

- $\checkmark$  Recuerde que el conjunto solución se representa haciendo uso de los intervalos de número Reales de la manera siguiente: *Conjunto solución:*  $]-\infty, 0.64[$
- $\checkmark$  Si compara este ejercicio con el anterior, entonces podrá darse cuenta que en el gráfico del conjunto solución existe una diferencia y es que en este caso al límite de la solución le corresponde una línea punteada lo cual indica que el valor límite no es parte de la solución, razón por la cual el intervalo en el extremo 0.64 se dejó abierto al igual que en el infinito.

## <span id="page-15-0"></span>**Solución de desigualdades cuadráticas**

Una desigualdad de segundo grado o desigualdad cuadrática, tiene la forma:

 $\int_0^2 + bx + c > 0$  $\int \sqrt{ax^2 + bx} + c \geq 0$ 

![](_page_16_Picture_0.jpeg)

![](_page_16_Picture_1.jpeg)

![](_page_16_Picture_2.jpeg)

- $\int_0^{\infty} a x^2 + bx + c < 0$
- $\int \frac{1}{2}ax^2 + bx + c \leq 0$
- Donde a, b y c son números reales y  $a \neq 0$ . Su solución generalmente representa un intervalo o la unión de dos intervalos de números reales.
- Para resolver manualmente una desigualdad cuadrática se usan los conceptos de número crítico y número de prueba*.*
- Un número crítico de la desigualdad mencionada es una raíz real de la ecuación cuadrática  $ax^2 + bx + c = 0$ . Si  $r_1$  y  $r_2$  son números críticos, entonces el polinomio  $ax^2 + bx + c$  sólo puede cambiar de signo algebraico en  $r_1$  y  $r_2$ , por lo tanto el signo más o menos de  $ax^2 + bx + c$  será constante en cada uno de los intervalos.
	- $\circ$  De menos infinito a  $r_1$
	- o De  $r_1$  a  $r_2$
	- $\circ$  De  $r_2$  a más infinito
- El tipo de intervalos que se use en la solución dependerá del signo de relación usado en la desigualdad tal como se mostró en la solución de desigualdades lineales.

*Ejemplo1:* Determine el conjunto solución de la desigualdad

 $x^2 - 14x + 48 < 0$ 

Solución:

 $\checkmark$  Introducir la desigualdad en la Barra de Entrada

![](_page_17_Picture_0.jpeg)

**Figura 15: introducción de desigualdad.**

 Presionar la tecla Enter y se tendrá en pantalla en la Vista Gráfica el conjunto solución de la desigualdad, tal como se muestra en la siguiente figura.

| G GeoGebra                                                          |                                           |                                                                                  |   | <b>Lessing</b><br>200                                                                                                    |
|---------------------------------------------------------------------|-------------------------------------------|----------------------------------------------------------------------------------|---|----------------------------------------------------------------------------------------------------|
| Archivo Edita Vista Apariencias Opciones Herramientas Ventana Ayuda |                                           |                                                                                  |   |                                                                                                    |
| $\epsilon$<br>$\odot$<br>$\odot$<br>$\cdot$ <sup>A</sup><br>兦       | $\cdot$ ABC<br>$\Leftrightarrow$<br>$a-2$ | Desplaza Vista Gráfica<br>Desplaza Vista Gráfica o Ejes (Mayúsculas + Desplazar) |   | $\frac{1}{2}$                                                                                                    |
| Vista Algebraica                                                    | ■ B Vista Gráfica                         |                                                                                  |   | $\Box$ e $\Box$                                                                                                    |
| <b>B</b> Objetos Libres<br>$-$ a : $x^2 - 14x + 48 \le 0$           | $\sigma$                                  |                                                                                  |   |                                                                                                    |
| Objetos Dependientes                                                |                                           |                                                                                  |   |                                                                                                    |
|                                                                     |                                           |                                                                                  |   |                                                                                                    |
|                                                                     |                                           |                                                                                  |   |                                                                                                    |
|                                                                     |                                           |                                                                                  |   |                                                                                                    |
|                                                                     |                                           |                                                                                  |   |                                                                                                    |
|                                                                     |                                           |                                                                                  |   |                                                                                                    |
|                                                                     |                                           |                                                                                  |   |                                                                                                    |
|                                                                     | $\overline{a}$                            |                                                                                  |   |                                                                                                    |
|                                                                     |                                           |                                                                                  |   |                                                                                                    |
|                                                                     |                                           |                                                                                  |   |                                                                                                    |
|                                                                     |                                           |                                                                                  |   |                                                                                                    |
|                                                                     | $\alpha$<br>3<br>$\circ$                  | $\rightarrow$                                                                    | a | 10                                                                                                    |
|                                                                     |                                           |                                                                                  |   |                                                                                                    |
|                                                                     |                                           |                                                                                  |   |                                                                                                    |
|                                                                     |                                           |                                                                                  |   |                                                                                                    |
|                                                                     | $-2 -$                                    |                                                                                  |   |                                                                                                    |
|                                                                     |                                           |                                                                                  |   |                                                                                                    |
|                                                                     |                                           |                                                                                  |   |                                                                                                    |
|                                                                     |                                           |                                                                                  |   |                                                                                                    |
|                                                                     | $-4$                                      |                                                                                  |   |                                                                                                    |
|                                                                     |                                           |                                                                                  |   |                                                                                                    |
|                                                                     |                                           |                                                                                  |   |                                                                                                    |
| Entrada:                                                            |                                           |                                                                                  |   | ÷<br>$\begin{picture}(20,20) \put(0,0){\dashbox{0.5}(5,0){ }} \thicklines \put(0,0){\dashbox{0.5}(5,0){ }} \thicklines \put(0,0){\dashbox{0.5}(5,0){ }} \thicklines \put(1,0){\dashbox{0.5}(5,0){ }} \thicklines \put(1,0){\dashbox{0.5}(5,0){ }} \thicklines \put(1,0){\dashbox{0.5}(5,0){ }} \thicklines \put(1,0){\dashbox{0.5}(5,0){ }} \thicklines \put(1,0){\dashbox{0.5}(5,0){ }} \thicklines \put(1,0){\dashbox{0.5}(5,$ |

**Figura 16: Solución gráfica de**  $x^2 - 14x + 48 \le 0$ 

 $\checkmark$  En caso que no se logre visualizar los valores críticos

![](_page_18_Figure_0.jpeg)

**Figura 17; Conjunto solución de la desigualdad.**

 $\checkmark$  El conjunto solución de la desigualdad es [6,8]. El conjunto solución se determina

*Ejemplo2:* Determine el conjunto solución de la desigualdad  $x^2 - 64 > 0$ 

Solución:

 $\checkmark$  Introducir la desigualdad en la Barra de Entrada.

| C GeoGebra                                                                                                    |                                                         |                                                                                  |                        | $-8-$                                                                                              |
|----------------------------------------------------------------------------------------------------|---------------------------------------------------------|----------------------------------------------------------------------------------|------------------------|----------------------------------------------------------------------------------------------------|
| Archivo Edita Vista Apariencias Opciones Herramientas Ventana Ayuda                                                                                                    |                                                         |                                                                                  |                        |                                                                                                    |
| $\odot$<br>$\odot$<br>$\cdot^{\mathsf{A}}$<br>る                                                                                                    | $\leq$<br>$\ddot{\phantom{0}}$<br>$\div$<br>ABC<br>A, B | Desplaza Vista Gráfica<br>Desplaza Vista Gráfica o Ejes (Mayúsculas + Desplazar) |                        | $-4n$<br>$\overline{a}$                                                                            |
| $\begin{pmatrix} \bullet \\ \bullet \end{pmatrix} \begin{pmatrix} \text{inf} \\ \text{inf} \end{pmatrix} \begin{pmatrix} \times \\ \times \end{pmatrix}$<br>Vista Algebraica | Vista Gráfica                                           |                                                                                  |                        | $\left[\frac{1}{2}\right]\left[\frac{1}{2}\left[\frac{1}{2}\right]\right]\left[\frac{1}{2}\right]$ |
| Objetos Libres<br>Objetos Dependientes                                                                                                    |                                                         | $\sigma$ .                                                                       |                        |                                                                                                    |
|                                                                                                    |                                                         | ø.                                                                               |                        |                                                                                                    |
|                                                                                                    |                                                         | 4.                                                                               |                        |                                                                                                    |
|                                                                                                    |                                                         | э                                                                                |                        |                                                                                                    |
|                                                                                                    |                                                         | 2.                                                                               |                        |                                                                                                    |
|                                                                                                    |                                                         | ч.                                                                               |                        |                                                                                                    |
|                                                                                                    | $-4$<br>a.<br>a                                         | $\circ$<br>$\circ$<br>s                                                          |                        |                                                                                                    |
|                                                                                                    |                                                         | $-1$                                                                             |                        |                                                                                                    |
|                                                                                                    |                                                         | $\cdot$ 2                                                                        |                        |                                                                                                    |
|                                                                                                    |                                                         | $-3$                                                                             |                        |                                                                                                    |
|                                                                                                    |                                                         | i4.                                                                              |                        |                                                                                                    |
|                                                                                                    |                                                         | $-6$                                                                             |                        |                                                                                                    |
| Entrada $x^2 - 64 > 0$                                                                                                    |                                                         |                                                                                  | $\alpha$ $\Rightarrow$ | $\Box$                                                                                             |
|                                                                                                    |                                                         |                                                                                  |                        |                                                                                                    |

**Figura 18: Entrada de inecuación.**

Curso básico especializado para docentes: GeoGebra en la enseñanza de las Matemáticas 19

![](_page_19_Picture_0.jpeg)

 Presionar la tecla Enter y se tendrá en pantalla en la Vista Gráfica el conjunto solución de la desigualdad, tal como se muestra en la siguiente figura19.

![](_page_19_Figure_2.jpeg)

**Figura 19: Conjunto solución de**  $x^2 - 64 > 0$ 

- $\checkmark$  En caso que no se logre visualizar los valores críticos marcar las respectivas coordenadas.
- ← El conjunto solución de  $x^2 64 > 0$ , es  $]-\infty, -8[ \cup ]8, \infty[$

.